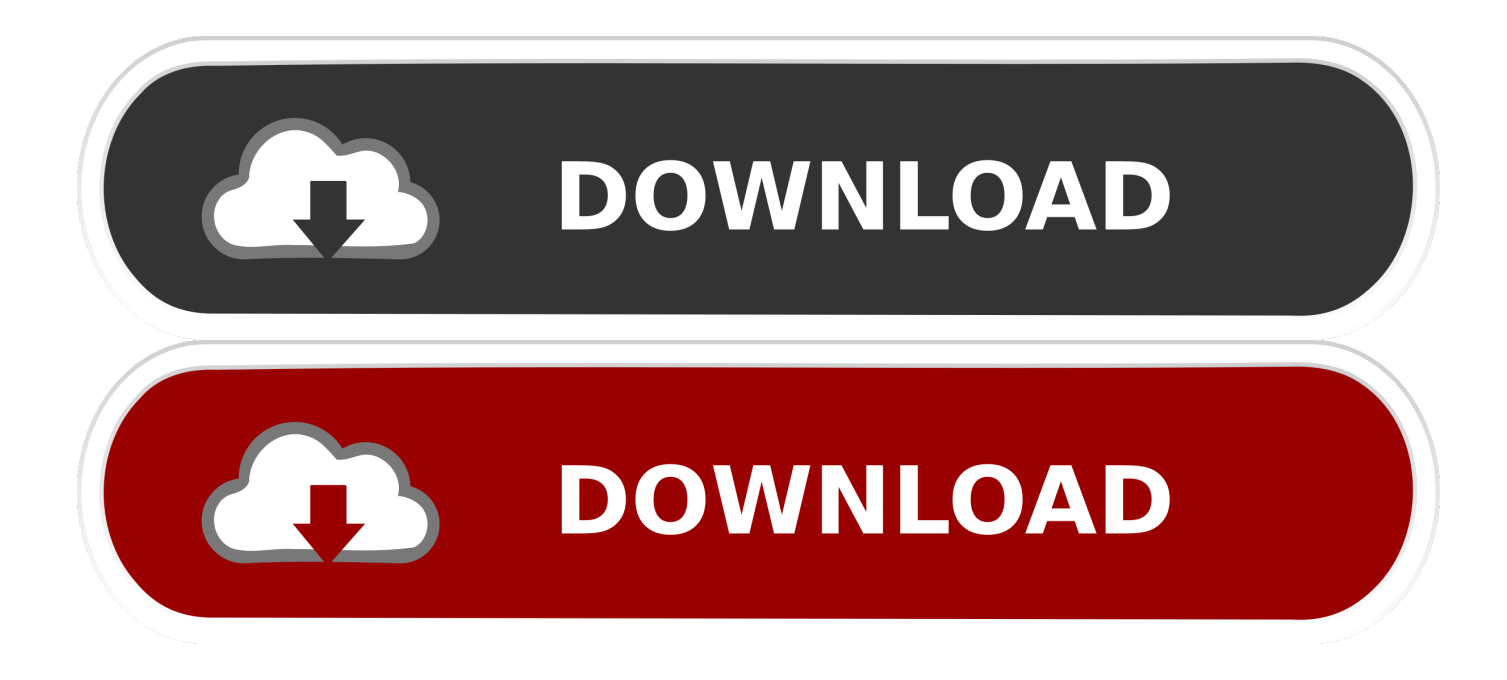

[Error 410 In Quicken For Mac 2015](http://epcoecomphar.webblogg.se/2021/march/filco-fk303-mini-tactile-pro-keyboard-for-mac.html#vchxT=wA1ffiULeiWednGi3BYjxr1edmYaYyH1eiY9MrG4wzRn==)

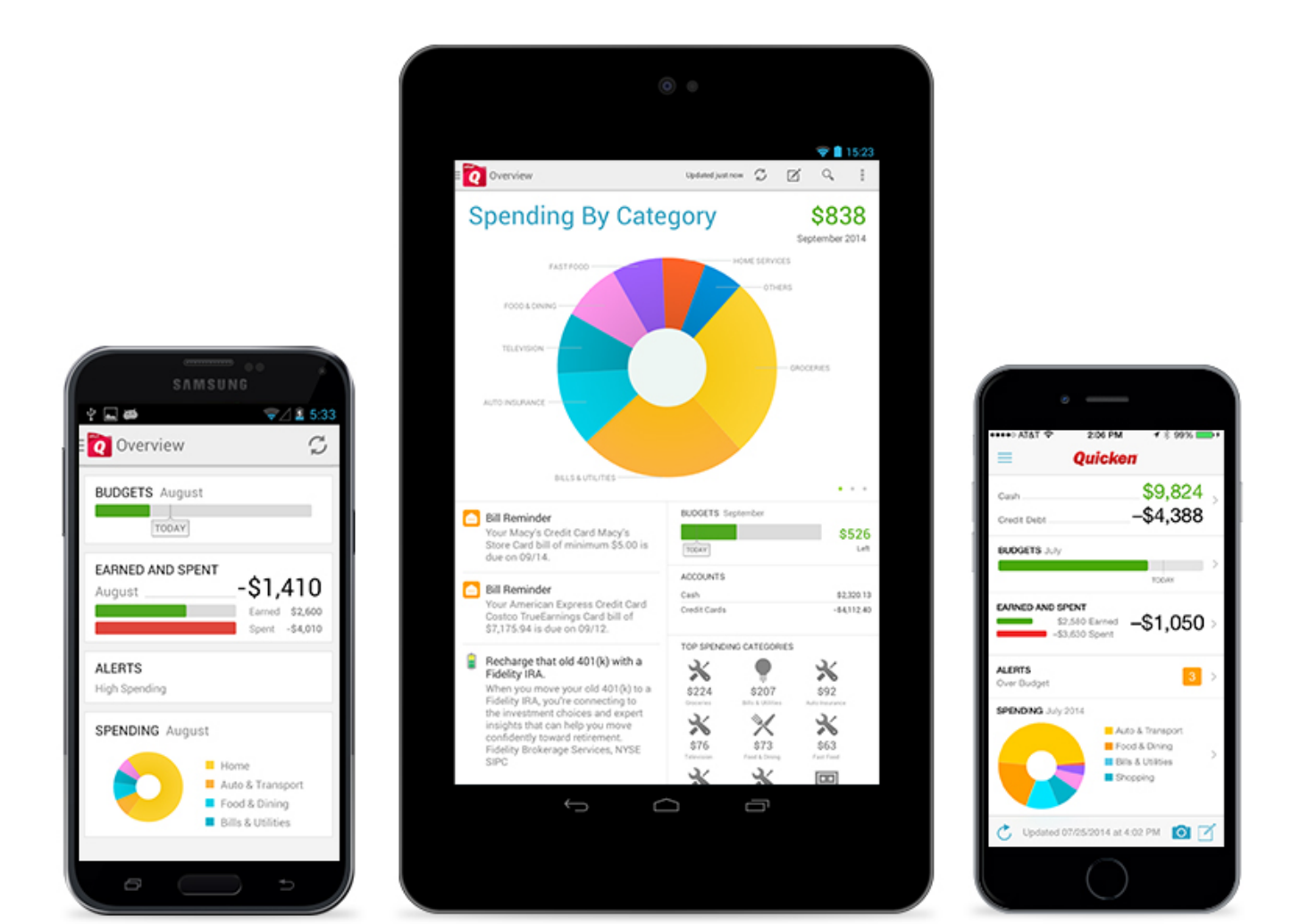

[Error 410 In Quicken For Mac 2015](http://epcoecomphar.webblogg.se/2021/march/filco-fk303-mini-tactile-pro-keyboard-for-mac.html#vchxT=wA1ffiULeiWednGi3BYjxr1edmYaYyH1eiY9MrG4wzRn==)

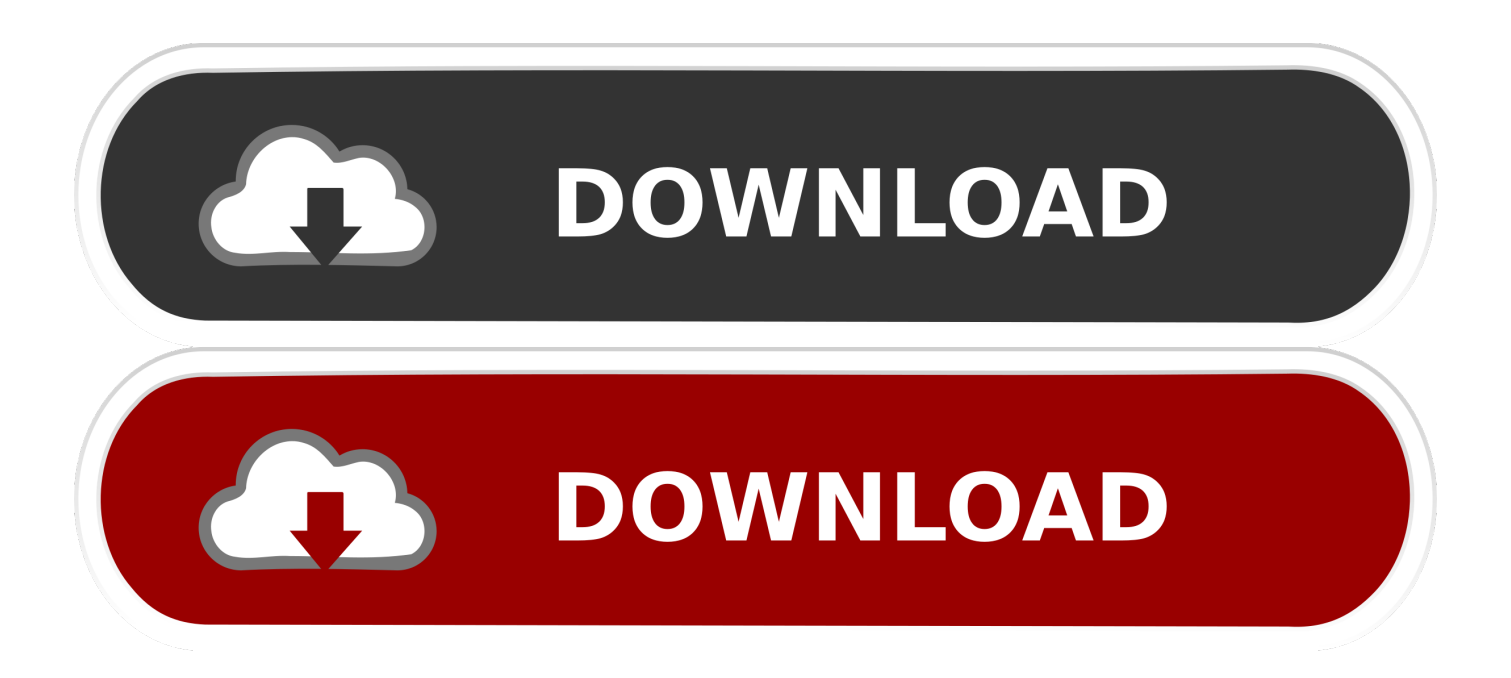

North America is major market place for Quicken, and most of the software sold is for the United States and Canadian market place and user base.

- 1. error quicken
- 2. ol-304-a error quicken
- 3. cc-502 error quicken

Quicken is finance management tool which is developed by Quicken Inc Formerly part of intuit.. Quicken software run on Windows and Mac computers, earlier Quicken were designed for Dos version.

## **error quicken**

error quicken, cc-501 error quicken, ol-304-a error quicken, aggregator in error quicken, cc-502 error quicken, bugsplat error quicken, cc-503 error quicken, cc 585 error quicken, ol-393-a error quicken, cc-800 error quicken, quicken error cc-501, quicken error cc-502, quicken error ol-301-a, quicken error ol-393-a, quicken error ol-362-a, quicken error ol-294-a, quicken error codes, quicken error ol-297-a, quicken error cc-503 [M3u8 Download Mac](https://garypalmer.doodlekit.com/blog/entry/13877318/m3u8-download-mac)

There are different versions of Quicken for windows, including Quicken Starter, Quicken Rental Property Manager, Quicken Deluxe and Quicken home and business as well as for Mac.. QuickBooks Online Support Phone Number QuickBooks Online Customer Service In this article we will tell you how to get QuickBooks Online support phone number or QuickBooks online customer service phone number, first let me give you some brief about Quicken. [Bitdefender For Mac Adware Removal Tool](https://askhatmpti.wixsite.com/mostvizimca/post/bitdefender-for-mac-adware-removal-tool)

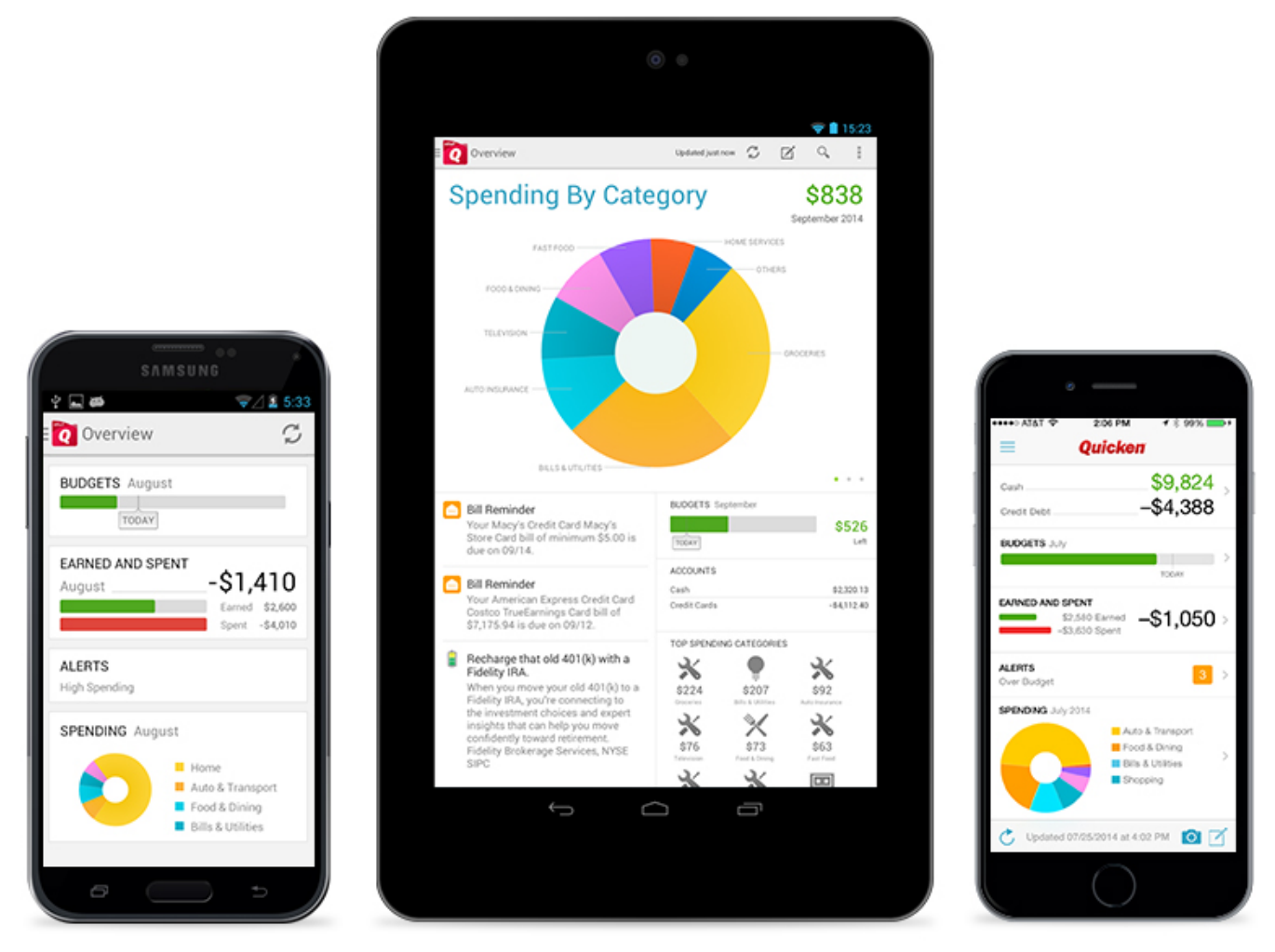

[Do You Need Internet To Mine Experience Points XP](https://griaxlyke.wixsite.com/deimattdogo/post/do-you-need-internet-to-mine-experience-points-xp)

## **ol-304-a error quicken**

[Fuji Xerox Docucentre Iii 3007 Drivers For Mac](http://cahelpfanva.blogg.se/2021/march/fuji-xerox-docucentre-iii-3007-drivers-for-mac.html) [Age Of Empires Mac Full Download](https://jovial-bell-82c2f2.netlify.app/Age-Of-Empires-Mac-Full-Download.pdf)

## **cc-502 error quicken**

[Video Win Movie Maker 2016](https://hub.docker.com/r/naphsuntcinpe/video-win-movie-maker-2016)

e828bfe731 [Microsoft Office Software Download For Mac](https://antmerritt.doodlekit.com/blog/entry/13877316/microsoft-office-software-download-for-mac-valljam)

e828bfe731

[How to install spectrasonics trilogy keygen](https://looootaciwi.therestaurant.jp/posts/15656186)